# HPX and GPU-parallized STL

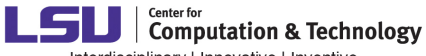

Interdisciplinary I Innovative I Inventive

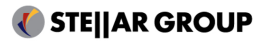

Marcin Copik<sup>1</sup>

Louisiana State University Center for Computation and Technology The STEllAR Group <sup>1</sup>mcopik@gmail.com

May 13, 2016

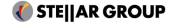

## GSoC '15 Project

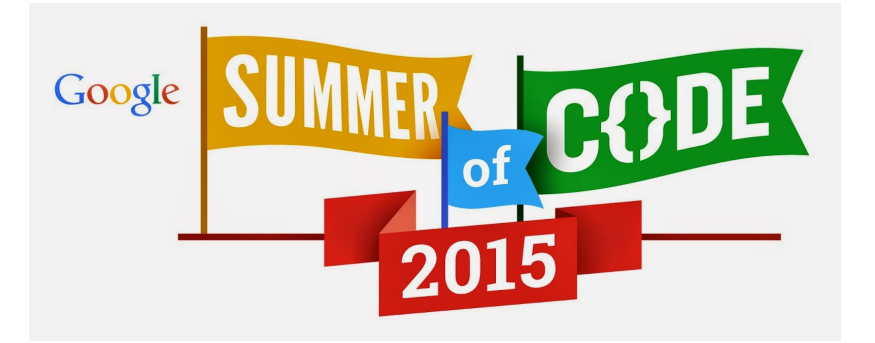

Project: "Integrate a C++AMP Kernel with HPX" Mentor: Hartmut Kaiser

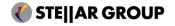

## <span id="page-2-0"></span>Plan

#### **[HPX](#page-2-0)**

[Parallelism in C++](#page-7-0) [Concepts](#page-8-0) [GPU in HPX](#page-16-0) [Execution](#page-17-0) [Data placement](#page-20-0) GPU standards for  $C++$ 

 $C++AMP$ [Khronos SYCL](#page-35-0) [Compilers](#page-48-0) [Results](#page-54-0) [Implementation](#page-55-0) [STREAM benchmark](#page-72-0) [Goals](#page-82-0)

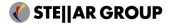

# What is HPX?

- High Performance ParalleX  $1,2$
- Runtime for parallel and distributed applications
- Written purely in  $C++$ , with large usage of Boost
- Unified and standard-conforming  $C++$  API

<sup>1&</sup>lt;br><sup>1</sup> Parallex an advanced parallel execution model for scaling-impaired applications-H. Kaiser et al - ICPPW, 2009 2 A Task Based Programming Model in a Global Address Space - H. Kaiser et al - PGAS, 2014

## What is HPX?

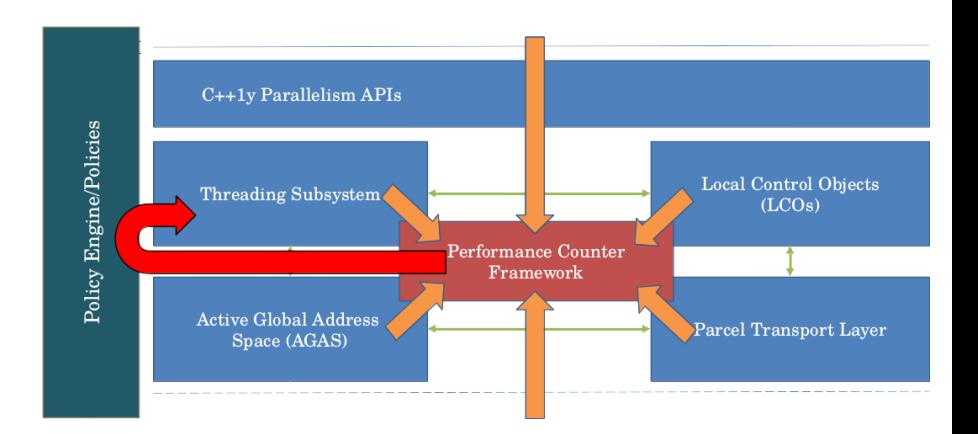

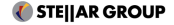

# HPX and  $C++$  standard

HPX implements and even extends:

- Concurrency TS, N4107
- Extended async, N3632
- $\blacksquare$  Task block, N4411
- Parallelism TS, N4105
- Executor, N4406

<sup>3&</sup>lt;br><sup>3</sup> Segmented Iterators and Hierarchical Algorithms-Austern, Matthew H. - Generic Programming: International Seminar on Generic Programming, 2000

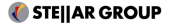

# HPX and  $C++$  standard

HPX implements and even extends:

- Concurrency TS, N4107
- Extended async, N3632
- $\blacksquare$  Task block, N4411
- Parallelism TS, N4105
- Executor, N4406

### Another components

- partitioned vector
- segmented algorithms<sup>3</sup>

<sup>3&</sup>lt;br><sup>3</sup> Segmented Iterators and Hierarchical Algorithms-Austern, Matthew H. - Generic Programming: International Seminar on Generic Programming, 2000

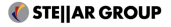

## <span id="page-7-0"></span>Plan

#### [HPX](#page-2-0)

#### [Parallelism in C++](#page-7-0)

[Concepts](#page-8-0) [GPU in HPX](#page-16-0) [Execution](#page-17-0) [Data placement](#page-20-0) GPU standards for  $C++$ 

 $C++AMP$ [Khronos SYCL](#page-35-0) [Compilers](#page-48-0) [Results](#page-54-0) [Implementation](#page-55-0) [STREAM benchmark](#page-72-0) [Goals](#page-82-0)

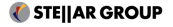

# <span id="page-8-0"></span>**Overview**

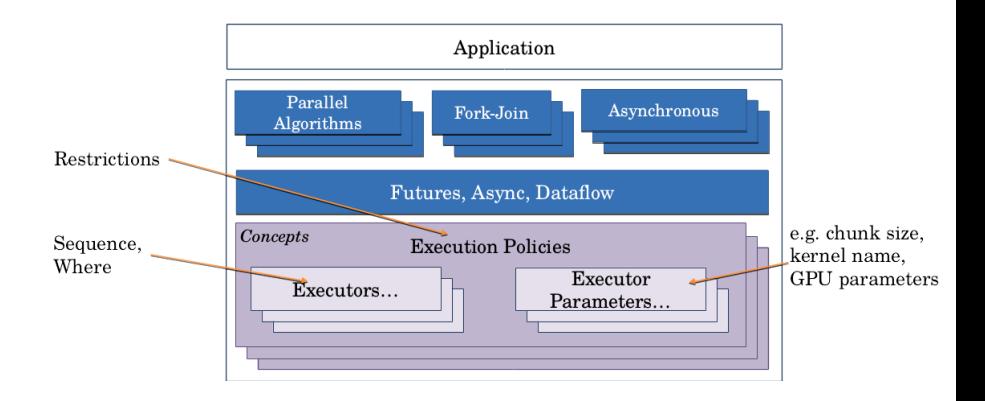

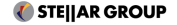

# Execution policy

Puts restriction on execution, ensuring thread-safety

### Parallelism TS

- sequential
- parallel
- parallel\_vector

### **HPX**

- s asynchronous sequential
- asynchronous parallel

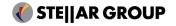

# Execution policy

#### Extended API for algorithms:

template < typename ExecutionPolicy , typename InputIt , typename UnaryFunction > void for\_each ( ExecutionPolicy && policy , InputIt first , InputIt last, UnaryFunction f)

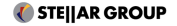

### Platform and vendor independent abstraction for launching work

- **E** generic sequential and parallel executor
- core
- NUMA domain
- cluster node
- accelerator

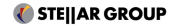

#### Requires only one function:

```
template <typename F>
hpx :: future < typename hpx :: util :: result_of <
    typename hpx :: util :: decay <F >:: type ()
  >:: type >
async\_execute(F \& f){
   return hpx:: async (launch:: async, std:: forward \langle F \rangle(f));
}
```
Synchronous execution and bulk overload may be provided through executor traits

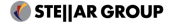

```
std:: vector < std:: size_t > c(n);
std::iota(boost::begin(c), boost::end(c), toost::end(c), std::rand());
/** Semantically same as std :: for_each **/
hpx :: parallel :: for_each ( hpx :: parallel :: seq, boost :: begin (c),
 boost:: end (c), \lceil (\text{std} : \text{size t} \& v) \rceil \{ v = 42 : \}) ;
/** Parallelize for_each **/
hpx :: parallel :: for_each ( hpx :: parallel :: par, boost :: begin (c),
 boost:: end (c), [] (std::size_t & v) { v = 43;}};
```
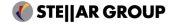

### Executor parameters

#### Provide specific launch parameters

■ chunk size controls scheduling, similar to OpenMP

#### Bind executor with parameter

```
hpx :: parallel :: for_each (
   par . with ( hpx :: parallel :: static_chunk_size (100) ) ,
   ...)
```
#### Bind executor with tasking and parameter

```
hpx :: parallel :: for_each (
   par . on ( hpx :: parallel :: task ). with ( hpx :: parallel ::
        static_chunk_size (100) ) ,
    ...)
```
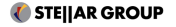

## Asynchronous execution

#### Future

- $\blacksquare$  represents result of an unfinished computation
- $\blacksquare$  enables sending off operations to another thread
- TS allows for concurrent composition of different algorithms
- $\blacksquare$  explicit depiction of data dependencies

```
Compose different operations
future \lt type \gt f1 = for\_each (par\_task, ...);auto f2 = f1. then ([](future<type> f1) {
       for_each(par_task, ...);
    }
);
```
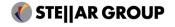

## <span id="page-16-0"></span>Plan

### [HPX](#page-2-0) [Parallelism in C++](#page-7-0) [Concepts](#page-8-0) [GPU in HPX](#page-16-0) [Execution](#page-17-0) [Data placement](#page-20-0) GPU standards for  $C++$

### $C++AMP$ [Khronos SYCL](#page-35-0) [Compilers](#page-48-0) [Results](#page-54-0) [Implementation](#page-55-0) [STREAM benchmark](#page-72-0) [Goals](#page-82-0)

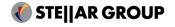

## <span id="page-17-0"></span>GPU execution policy

### Why a separate policy?

- allows to specialize algorithms behaviour
- $\blacksquare$  explicit offloading of computation to a device
- wraps a default type of executor

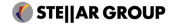

## GPU execution policy

#### Why a separate policy?

- allows to specialize algorithms behaviour
- $\blacksquare$  explicit offloading of computation to a device
- wraps a default type of executor

#### Code does not depend on executor

```
#if defined ( HPX_WITH_AMP )
 typedef parallel :: gpu_amp_executor executor_type ;
# else
 typedef parallel :: gpu_sycl_executor executor_type ;
...
gpu :: executor_type my_exec ;
```
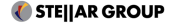

- $\blacksquare$  implements functions for synchronous and asynchronous execution
- currently provides interface for data allocation

### GPU executors:

- $C++AMP$
- $\blacksquare$  SYCL
- $\blacksquare$  CUDA<sup>4</sup>
- probably HC in future

<sup>4</sup>Separate project

15 of 65

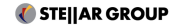

### <span id="page-20-0"></span>Scheme of execution on GPU:

- transfer data from host to device
- submit kernel
- wait for finish
- transfer data back from device

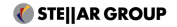

### Scheme of execution on GPU:

- **transfer data from host to device**
- submit kernel
- wait for finish
- transfer data back from device

### **Solution:** algorithm automatically transfers data to GPU

- $+$  user is not aware of data transfer
- $+$  algorithms API does not change

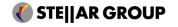

### Data placement on device

### Scheme of execution on GPU:

- transfer data from host to device
- submit kernel
- wait for finish run more kernels
- transfer data back from device

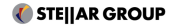

### Data placement on device

### Scheme of execution on GPU:

- **transfer data from host to device**
- submit kernel
- wait for finish run more kernels
- transfer data back from device

#### **Solution:** algorithm automatically transfers data to GPU

- $+$  user is not aware of data transfer
- $+$  algorithms API does not change
- − unnecessary data transfers for operations over the same data

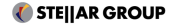

### Solution: GPU iterator

- use executor API to place data on GPU
- $\blacksquare$  run many algorithms using iterator defined in executor
- synchronize data on GPU with host when it's needed

```
std:: vector <int > vec (10) :
auto buffer = exec.create_buffers (vec.begin(), vec.end());
hpx :: parallel :: for_each ( hpx :: parallel :: gpu , buffer . begin () ,
    buffer.end(), ...);
buffer . synchronize () ;
```
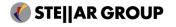

### Solution: GPU iterator

- use executor API to place data on GPU
- **T** run many algorithms using iterator defined in executor
- synchronize data on GPU with host when it's needed

### Solution: GPU iterator

- $+$  optimized data transfer
- $+$  algorithms API does not change
- − explicit dependency on a GPU executor

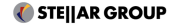

#### Solution: GPU iterator

- use executor API to place data on GPU
- run many algorithms using iterator defined in executor
- synchronize data on GPU with host when it's needed

### Solution: GPU iterator

- $+$  optimized data transfer
- $+$  algorithms API does not change
- $-$  explicit dependency on a GPU executor  $\rightarrow$  GPU-aware data structure

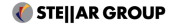

## <span id="page-27-0"></span>Plan

### [HPX](#page-2-0) [Parallelism in C++](#page-7-0) [Concepts](#page-8-0) [GPU in HPX](#page-16-0) [Execution](#page-17-0) [Data placement](#page-20-0) GPU standards for  $C++$

 $C++AMP$ [Khronos SYCL](#page-35-0) [Compilers](#page-48-0) [Results](#page-54-0) [Implementation](#page-55-0) [STREAM benchmark](#page-72-0) [Goals](#page-82-0)

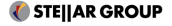

## <span id="page-28-0"></span> $C++AMP$

- open specification proposed by Microsoft
- designed primarily for implementation based on DirectX
- ullows for scheduling  $C++$  kernels on accelerators
- current version 1.2, released in March 2013
- **warning:** Microsoft specific extensions, code may not be portable

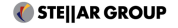

### Accelerators

#### accelerator

- abstract view of a computing device (e.g. CPU, GPU)
- **perovides necessary information, e.g. amount of memory**
- standard specifies only two accelerator types: cpu and a default one
- $\blacksquare$  may be used to control on which device place data and run job

#### accelerator view

- a queue for submitting jobs
- $\blacksquare$  enables synchronization through wait method
- multiple views are safe in a multi-threaded application

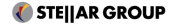

## Data placement

#### array

- N-dimensional generic container for data on device
- type restrictions: proper alignment of compound types and at least for 4 bytes per fundamental type
- **bound to a specific accelerator**

#### array\_view

- cached view of data with an implicit copy
- useful for containers or pointers

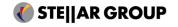

## Kernel submission

#### parallel\_for\_each

- uses separate *extent* structure to specify number of threads created on device
- function executed on GPU has exactly one argument index specifying location inside thread grid
- call should be synchronous, but may be optimized by compiler and return earlier
- $\blacksquare$  first copy of data out of device enforces synchronization

#### extent

- creates N-dimensional grid of threads
- dimensionality known at compile time

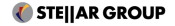

### Kernel submission

#### **Restrictions**

- no virtual functions
- no RTTI
- no exceptions
- $\blacksquare$  recursion allowed since AMP 1.2
- functions called on device must be visible at compile time
- **E** keyword **restrict(amp)** must be used on functions executed on device

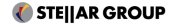

```
std:: vector <int > v = \{ 'G', 'd', 'k', 'k', 'n', 31, 'v', 'n','q', 'k', 'c'};
Concurrency :: extent <1> extent (v. size());
Concurrency:: array<int> data (extent, v.begin(), v.end());
Concurrency :: parallel_for_each ( extent ,
  [kdata, lambda] (index < 1 > idx) restrict (amp) {
    lambda ( data [idx [0]] );
  }
);
Concurrency :: copy (data, v. begin ());
```
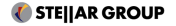

- $\blacksquare$  modification of  $C++AMP$  designed by AMD
- very novel idea, no formal specification yet
- uses concepts and design from AMP, but lifts some restrictions

### Changes:

- $\blacksquare$  keyword *restrict* is no longer necessary
- dynamic choice of extent dimensionality
- common address space for both host and device on HSA platforms

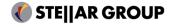

- <span id="page-35-0"></span>**Peroposed by Khronos Group**
- **Drings many concepts known from OpenCL**
- version 1.2 of specification released in May 2015
- version 2.2 released in March 2016
- targets devices supporting different versions of OpenCL

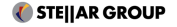
- similar to OpenCL in design platform, context, device, queue
- device selection through a separate selector: default, gpu, cpu, host
- non standard device selection through a custom selector
- $\blacksquare$  kernel submission in a queue

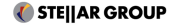

# Data placement

### buffer

- N-dimensional generic container for data
- type restrictions:  $C++11$  standard layout

### buffer accessor

- data accessor on host or device
- doesn't expose iterators, only index operator
- needs to be captured by lambda executed on device
- device accessor can be created only in queue code

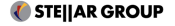

```
std:: vector <int> data{ 'G', 'd', 'k', 'k', 'n', 31, 'v', 'n',
    'q', 'k', 'c'};
default_selector selector; queue myQueue (selector);
auto first = data. begin(); std:: size_t size = data. size();
/** Create buffer with copy back**/
std:: shared_ptr<int> buf_data{new int[size],
  [first, size] (int * pt) {
    std:: copy (ptr, ptr + size, first);
    delete [] ptr ;
  }
};
std::copy(data.begin(), data.end(), buf\_data.get());
buffer <int, 1> buf (buf_data, cl::sycl::range <1>(size));
```
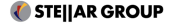

```
/** Send kernel **/
myQueue . submit ([&]( handler & cgh ) {
  auto ptr = buf.get_access<access::mode::read_write>(cgh);
  auto lambda = [](int & v) {++v; };cgh . parallel_for < class HelloWorld >( range <1 >( data . size () ) ,
    \lceil=l(id <1> idx) {
      lambda ( ptr [idx [0]] );
    }
  );
\}) :
```
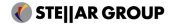

### Kernel submission for iterators II

```
std:: vector <int > data{ 'G', 'd', 'k', 'k', 'n', 31, 'v', 'n',
    'q', 'k', 'c'};
default_selector selector; queue myQueue (selector);
buffer<int, 1> buf (data.begin(), data.end());
myQueue . submit ([&]( handler & cgh ) {
  auto ptr = buf.get_access < access :: mode:: read_write > (cgh);
  auto lambda = [](int & v) {+v; };cgh . parallel_for < class HelloWorld >( range <1 >( data . size () ) ,
    [-](id <1> idx) {
      lambda ( ptr [idx [0]] );
    }
  );
\}) :
auto host_acc = buf . get_access < access :: mode :: read , access ::
    target :: host_buffer >() ;
std :: copy ( host_acc . get_pointer () , host_acc . get_pointer () +
   buf . get_count () , data . begin () );
```
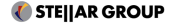

# Kernel restrictions

- no virtual functions
- no exceptions
- no RTTI
- no recursion
- **functions called on device must be visible at compile time**

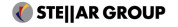

- two-tier compilation needs to link kernel code and invocation
- name has to be unique across whole program
- **E** breaks the standard API for STL algorithms
- different extensions to C++ may solve this problem<sup>5</sup>

 $^5$ Khronos's OpenCL SYCL to support Heterogeneous Devices for C++  $\,$  - Wong, M. et al. - <code>P0236R0</code>

- two-tier compilation needs to link kernel code and invocation
- name has to be unique across whole program
- **E** breaks the standard API for STL algorithms
- different extensions to  $C_{++}$  may solve this problem<sup>5</sup>

### $C++code$

cgh . parallel\_for\_each < class KernelName >(...) ;

 $^5$ Khronos's OpenCL SYCL to support Heterogeneous Devices for C++  $\,$  - Wong, M. et al. - <code>P0236R0</code>

# Kernel name

#### Names in template methods

```
template < typename FloatingType >
void solve_pde ( vector < FloatingType > & in , vector < FloatingType >
     k out)
{
    // ...
    cgh . parallel_for_each < class FDSolver >(...) ;
}
/* \dots */if ( user_wants_less_precision )
  solve_pde ( float_data , float_result );
else
  solve_pde ( double_data , double_result );
```
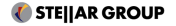

# Kernel name

#### Names in template methods

```
template < typename FloatingType >
void solve_pde ( vector < FloatingType > & in , vector < FloatingType >
     k out)
{
    // ...
    cgh . parallel_for_each < class FDSolver >(...) ;
}
/* \dots */if ( user_wants_less_precision )
  solve_pde ( float_data , float_result );
else
  solve_pde ( double_data , double_result );
```
error: definition with same mangled name as another definition

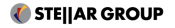

#### Names in template methods

```
template < typename FloatingType , typename SolverName >
void solve_pde ( vector < FloatingType > & in , vector < FloatingType >
     & \alphaut)
{
    // ...
    cgh.parallel_for_each<SolverName>(...);
}
1 * ... *1if ( user_wants_less_precision )
  solve_pde < class FloatSolver >( float_data , float_result );
else
  solve_pde < class DoubleSolver >( double_data , double_result );
```
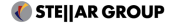

- $\blacksquare$  execution policy contains the name
- use the type of functor if no name is provided
- used in prototype implementation of ParallelSTL done by Khronos<sup>6</sup>

```
struct DefaultKernelName {};
template <class KernelName = DefaultKernelName >
class sycl_execution_policy {
   ...
};
```
 $^6$ <https://github.com/KhronosGroup/SyclParallelSTL/>

# <span id="page-48-0"></span>HCC - Heterogeneous Computing Compiler

- **E** started as Clamp for  $C++AMP$ , renamed later to Kalmar
- since November 2015 development supported by AMD
- LLVM-based compiler, two passes over source code
- $\blacksquare$  requires libc $++$

#### **Frontends**

- $C++AMP$
- $H<sub>C</sub>$

#### **Backends**

- OpenCL C
- OpenCL SPIR
- $HSAII$
- **AMD Native GCN ISA**

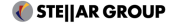

# HCC - Heterogeneous Computing Compiler

- **E** started as Clamp for  $C++AMP$ , renamed later to Kalmar
- since November 2015 developed supported by AMD
- open source and LLVM-based compiler, two passes over code
- **P** requires libc $++$

#### **Frontends**

- $C++AMP$
- $H<sub>C</sub>$

**Backends** 

- <del>OpenCL C</del>
- **OpenCL SPIR**
- HSAIL
- **AMD Native GCN ISA**

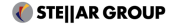

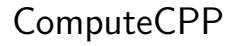

- SYCL device compiler developed by Codeplay
- closed source, LLVM-based compiler
- no official release candidate (yet)

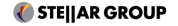

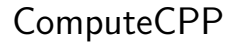

- SYCL device compiler developed by Codeplay
- closed source, LLVM-based compiler
- no official release candidate (yet)
- one backend: OpenCL SPIR

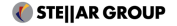

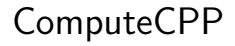

- SYCL device compiler developed by Codeplay
- closed source, LLVM-based compiler
- no official release candidate (yet)
- $\blacksquare$  one backend: OpenCL SPIR  $\rightarrow$  no support on NVIDIA GPUs

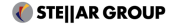

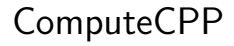

- SYCL device compiler developed by Codeplay
- closed source, LLVM-based compiler
- no official release candidate (yet)
- $\blacksquare$  one backend: OpenCL SPIR  $\rightarrow$  no support on NVIDIA GPUs

 $+$ 

#### computecpp

- device code
- .sycl header for  $C++$

**CXX** 

- host code
- $\blacksquare$  includes kernel header

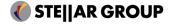

# <span id="page-54-0"></span>Plan

[HPX](#page-2-0) [Parallelism in C++](#page-7-0) [Concepts](#page-8-0) [GPU in HPX](#page-16-0) [Execution](#page-17-0) [Data placement](#page-20-0) GPU standards for  $C++$   $C++AMP$ [Khronos SYCL](#page-35-0) [Compilers](#page-48-0)

#### [Results](#page-54-0)

[Implementation](#page-55-0) [STREAM benchmark](#page-72-0) [Goals](#page-82-0)

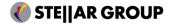

- <span id="page-55-0"></span> $\blacksquare$  HPX needs to be compiled and linked with libc $++$
- **HEC becomes the CMAKE CXX COMPILER**
- **E** expect that it may not always work out of the box

- $+$  easy integration with existing build system
- − increased time and memory usage for compilation, even for non-GPU source code

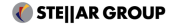

- two phase compilation requires pseudo-dependencies on targets in CMake
- CMAKE\_CXX\_COMPILER doesn't change

- $+$  no change in environment same compiler, same implementation of  $C++$
- $+$  it is possible to apply new compiler only to files with GPU-code
- − may be tricky to get it right with different build systems

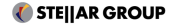

- $\blacksquare$  execution policy contains the name
- use the type of functor if no name is provided
- used in prototype implementation of ParallelSTL done by Khronos<sup> $\ell$ </sup>

```
struct DefaultKernelName {};
template <class KernelName = DefaultKernelName >
class sycl_execution_policy {
   ...
};
```
7 <https://github.com/KhronosGroup/SyclParallelSTL/>

Current parallel implementation:

```
template <typename ExPolicy , typename F ,
    typename Proj = util :: projection_identity >
static typename detail :: algorithm_result < ExPolicy , Iter >:: type
parallel (ExPolicy policy, Iter first, std::size_t count,
   F & & f, Proj & & proj)
{
  if \text{(count != 0)}{
    return foreach_n_partitioner < ExPolicy >:: call ( policy ,
      first, count, [f, proj] (Iter begin, std::size_t size) {
         loop_n (begin, size, [-](Iter const & curr)){
             invoke (f, invoke (proj, *curr));
           }) ; }) ;
  }
  return detail :: algorithm_result < ExPolicy , Iter >:: get (
         std::move(first));
}
```
**T** STEIIAR GROUP

How do we implement synchronous bulk execution?

```
static typename detail :: bulk_execute_result <F , Shape >:: type
bulk_execute (F && f, Shape const& shape)
{
  // Shape elements are tuples with iterator , data count and
      chunk size
  typedef typename Shape:: value_type tuple_t;
  for (auto const & elem : shape) {
    auto iter = hpx::util::get <0>(elem);std::size_t data_count = hpx::util::get <1 > (elem);std::size_t chunk_size = hpx::util::get<2>(elem);
    std:: size t threads to run = data count / chunk size:
    std:: size t last thread chunk = data count -
      ( threads_to_run - 1) * chunk_size ;
```
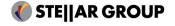

#### How do we implement it?

```
Concurrency :: extent <1> e(threads_to_run);
Concurrency :: parallel_for_each (e , [=]( Concurrency :: index
    <1 > idx ) restrict ( amp )
{
  std :: size_t part_size =
    idx[0] != static cast <int >(threads to run - 1) ?
        chunk_size : last_thread_chunk ;
  auto it = iter;
  it.advance (idx [0]* chunk size) ;
  tuple_t tuple (it, 0, part_size);f(tuple);
}) ;
accelerator_view . wait () ;
```
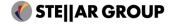

} }

#### How do we call it?

```
std:: vector <int> c(n);
std::iota(boost::begin(c), boost::end(c), std::rand();
auto buffer = hpx :: parallel :: gpu . executor () . create_buffers (c.
    begin(), c. end();
hpx :: parallel :: for_each ( hpx :: parallel :: gpu ,
  buffer . begin () , buffer . end () ,
  \lceil (int & v) {
    v = 400;
  \}) :
buffer . sync () ;
```
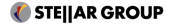

## Implementation of transform

#### What is an unary transform?

```
typedef hpx :: util :: zip_iterator < FwdIter , output_iterator >
                     zip_iterator ;
typedef typename zip_iterator :: reference reference ;
for_each_n < zip_iterator >() . call ( policy ,
  hpx::util::make_zip_iterator(first, dest),
  std::distance(first, last),
  [f, proj](reference t){
    using hpx::util::get; get <1>(t) = f(get <0>(t));}) );
```
# What is a binary transform?

Same idea, just three iterators.

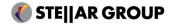

gpu amp executor?

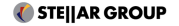

50 of 65

gpu amp executor? yes, I can do that!

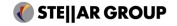

50 of 65

#### gpu\_sycl\_executor?

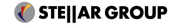

51 of 65

gpu sycl executor?

error: can not capture object ptr of type 'class cl::sycl::accessor[...]' in a SYCL kernel, because it is a non standard-layout type

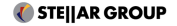

gpu sycl executor?

error: can not capture object ptr of type 'class cl::sycl::accessor[...]' in a SYCL kernel, because it is a non standard-layout type error: class std::tuple is not standard layout, because multiple classes among its base classes declare non-static fields

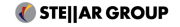

# Executor parameters

### Chunk size

- parallel algorithm exposes dynamic, static, guided, auto
- most of them doesn't make sense on GPU, where there is a certain overhead of launching small jobs
- GPU executor takes a static chunk size

Also:

- $\blacksquare$  kernel name
- $\blacksquare$  tiling size (local work size) in future

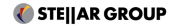

- name is still tied to an executor
- same API calls for both AMP and SYCL

# include < hpx / include / parallel\_executor\_parameters . hpp >

```
hpx :: parallel :: transform ( hpx :: parallel :: gpu . with (
  hpx :: parallel :: static_chunk_size (32) ,
  hpx :: parallel :: kernel_name < class Add > () ), ... );
```
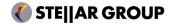

# Naming the kernel

- $\blacksquare$  light wrapper around the kernel
- name is tied directly to the executed function
- not applicable for algorithms without user-defined operator

```
#include <hpx/parallel/executors/parallel_executor_parameters.
    hpp >
#include <hpx/parallel/kernel_name.hpp>
hpx :: parallel :: for_each (
  hpx :: parallel :: gpu . with ( hpx :: parallel :: kernel_name < class
      FalseName >()),
  d. begin () , d. end () ,
  hpx :: parallel :: make_kernel < class CorrectName >([]( int & v) {
     v = 42:
  })
);
```
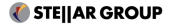

# Known problems

### HCC

- problems with correct linking of kernel (HPX only)
- known bugs in OpenCL backend which most likely won't be fixed

### ComputeCPP

- incorrect capture of const integers in device lambda (HPX only)
- unfriendly build scripts

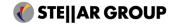
<span id="page-72-0"></span>STREAM benchmark consists of:

1 scalar k, 3 input arrays  $a, b, c$  and 4 operations

<sup>8&</sup>lt;br>Memory Bandwidth and Machine Balance in Current High Performance Computers - McCalpin, John D - IEEE Computer Society Technical Committee on Computer Architecture (TCCA) Newsletter, December 1995

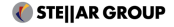

STREAM benchmark consists of:

### 1 scalar k, 3 input arrays  $a, b, c$  and 4 operations copy  $c = a$

<sup>8&</sup>lt;br>Memory Bandwidth and Machine Balance in Current High Performance Computers - McCalpin, John D - IEEE Computer Society Technical Committee on Computer Architecture (TCCA) Newsletter, December 1995

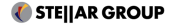

STREAM benchmark consists of:

1 scalar k, 3 input arrays  $a, b, c$  and 4 operations copy  $c = a$ scale  $b = k * c$ 

<sup>8&</sup>lt;br>Memory Bandwidth and Machine Balance in Current High Performance Computers - McCalpin, John D - IEEE Computer Society Technical Committee on Computer Architecture (TCCA) Newsletter, December 1995

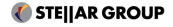

STREAM benchmark consists of:

1 scalar k, 3 input arrays  $a, b, c$  and 4 operations copy  $c = a$ scale  $b = k * c$ add  $c = b + a$ 

<sup>8&</sup>lt;br>Memory Bandwidth and Machine Balance in Current High Performance Computers - McCalpin, John D - IEEE Computer Society Technical Committee on Computer Architecture (TCCA) Newsletter, December 1995

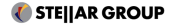

STREAM benchmark consists of:

1 scalar k, 3 input arrays  $a, b, c$  and 4 operations copy  $c = a$ scale  $b = k * c$ add  $c = b + a$ triad  $a = b + k * c$ 

<sup>8&</sup>lt;br>Memory Bandwidth and Machine Balance in Current High Performance Computers - McCalpin, John D - IEEE Computer Society Technical Committee on Computer Architecture (TCCA) Newsletter, December 1995

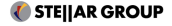

### Benchmarking hardware

### $C++AMP$

- GPU: AMD Radeon R9 Fury Nano
- OpenCL: AMD APP SDK 3.02
- $\blacksquare$  HSA: AMD ROCm 1.0

### Khronos SYCL

- GPU: AMD Radeon R9 Fury Nano
- ComputeCPP: 15.10
- OpenCL: AMD APP SDK 3.02

GPU-STREAM has been used to measure OpenCL and HSA performance: <https://github.com/UoB-HPC/GPU-STREAM>

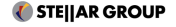

### How does AMP perform?

#### Performance in STREAM benchmark

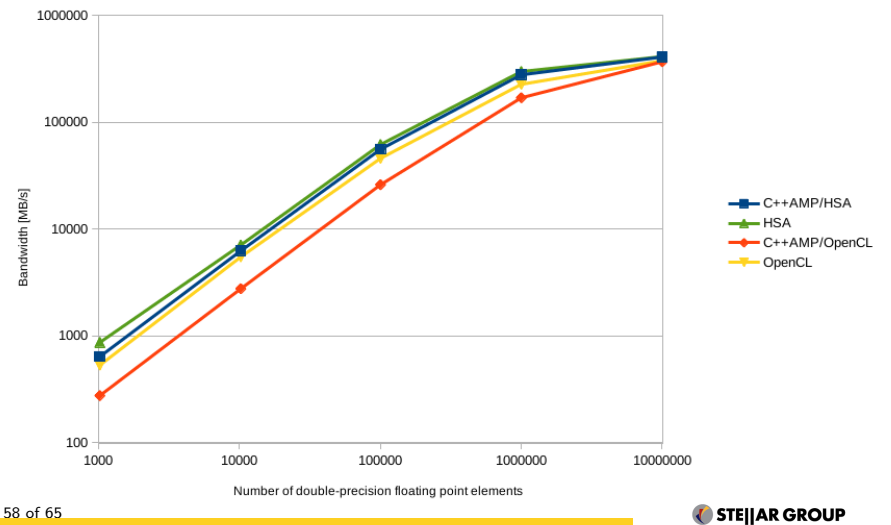

### How does AMP perform?

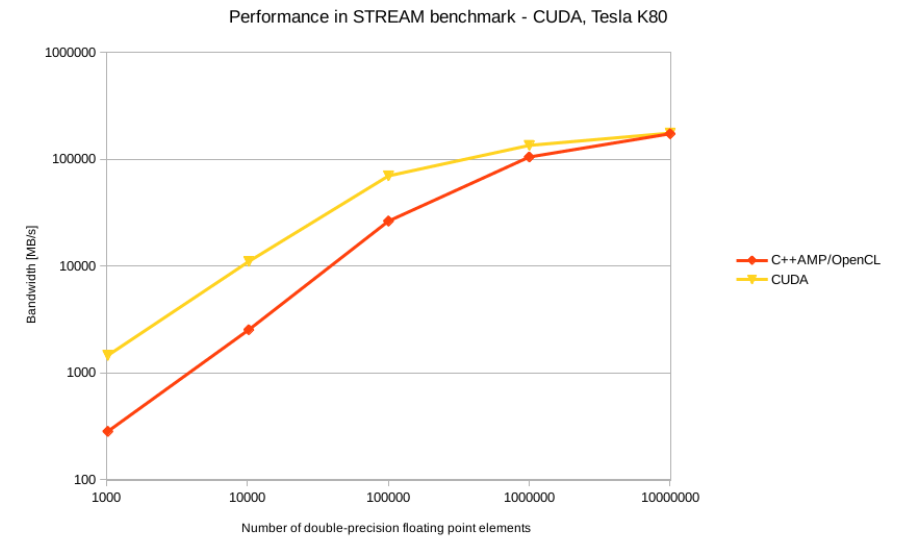

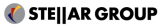

### How does SYCL perform?

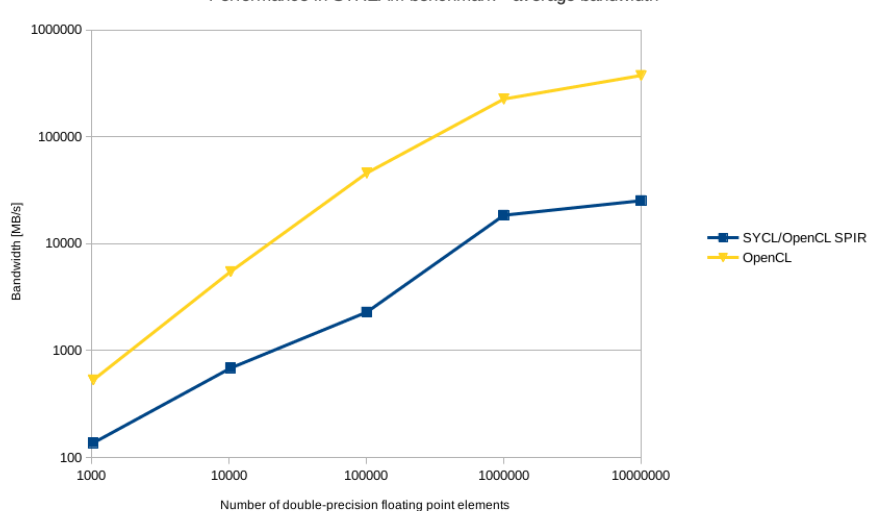

**U** STE||AR GROUP

Performance in STREAM benchmark - average bandwidth

## Overhead

### HCC

- Compilation of HPX is approximately 2.4x slower
- Compilation of benchmark example increased from 20 to 48 seconds, 2.4x slower
- **Peak memory usage of compiler and binary size are both** comparable

### ComputeCPP

- For benchmark example, the overhead of device is compiler is  $12$ seconds to 20 seconds required by  $g_{++}$ , slowing the compilation 1.6 times.
- **Peak memory usage of compiler and binary size are both** comparable

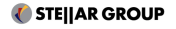

### <span id="page-82-0"></span>Plan

[HPX](#page-2-0) [Parallelism in C++](#page-7-0) [Concepts](#page-8-0) [GPU in HPX](#page-16-0) [Execution](#page-17-0) [Data placement](#page-20-0) GPU standards for  $C++$ 

 $C++AMP$ [Khronos SYCL](#page-35-0) [Compilers](#page-48-0) [Results](#page-54-0) [Implementation](#page-55-0) [STREAM benchmark](#page-72-0) [Goals](#page-82-0)

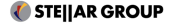

### How and when to place data?

- $\blacksquare$  in the current implementation algorithm is responsible for data allocation
- different types of memory on GPUs  $\implies$  executor should know where execute kernel, not how to place data
- STL: algorithms and containers  $\implies$  container with special allocator
- we want to support multiple GPUs  $\implies$  a partitioned vector with segmented algorithms

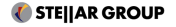

## Algorithms

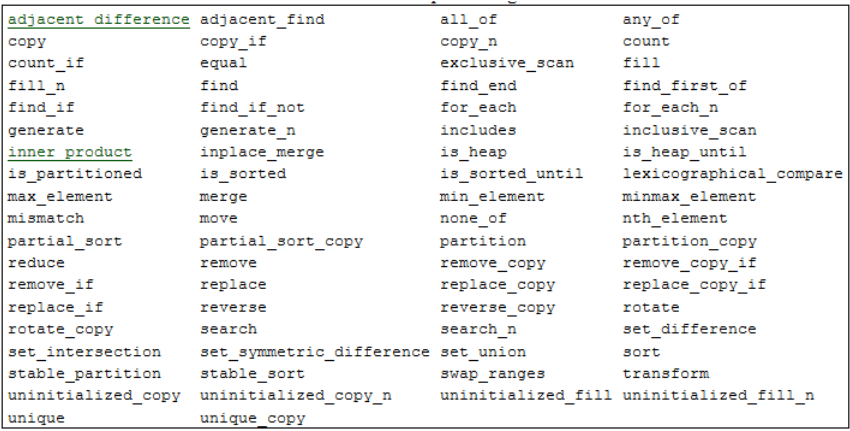

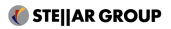

- ongoing work to provide standard compliant GPU algorithms in an "STL way"
- $\blacksquare$  includes AMP/SYCL backends presented here
- includes existing and developed support for CUDA and OpenCL
- focused on distributed computing

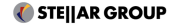

# Thanks for your attention

mcopik@gmail.com

github.com/mcopik/

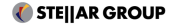